## **Installation des App-Icons auf dem Handy-Startbildschirm iOS**

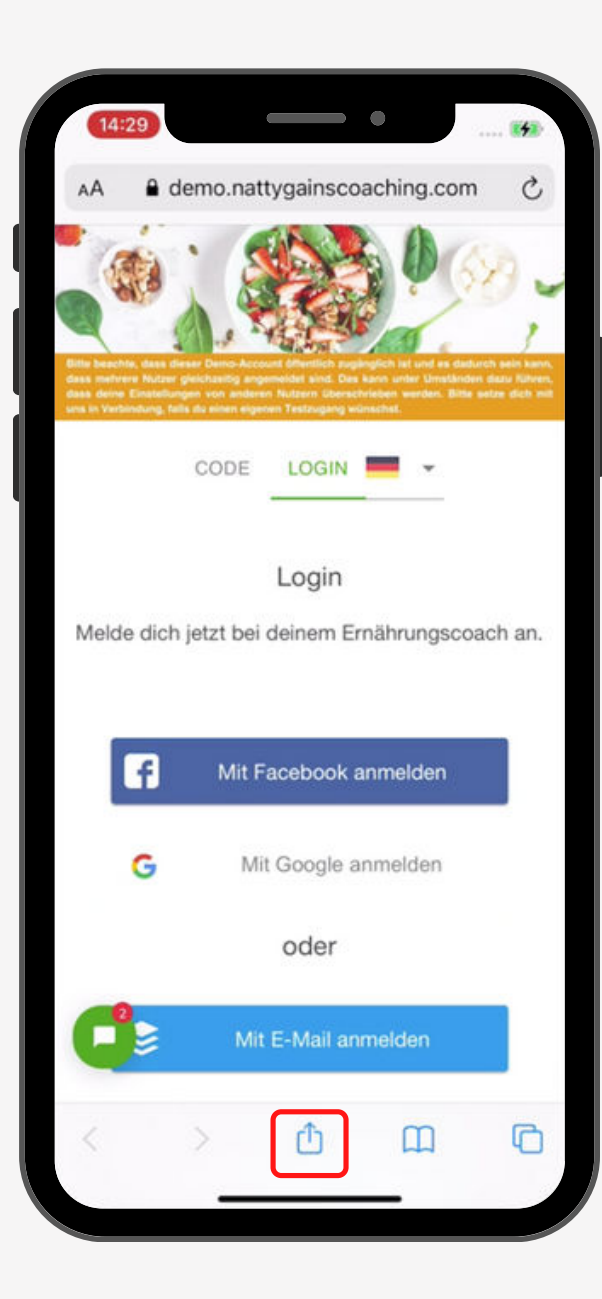

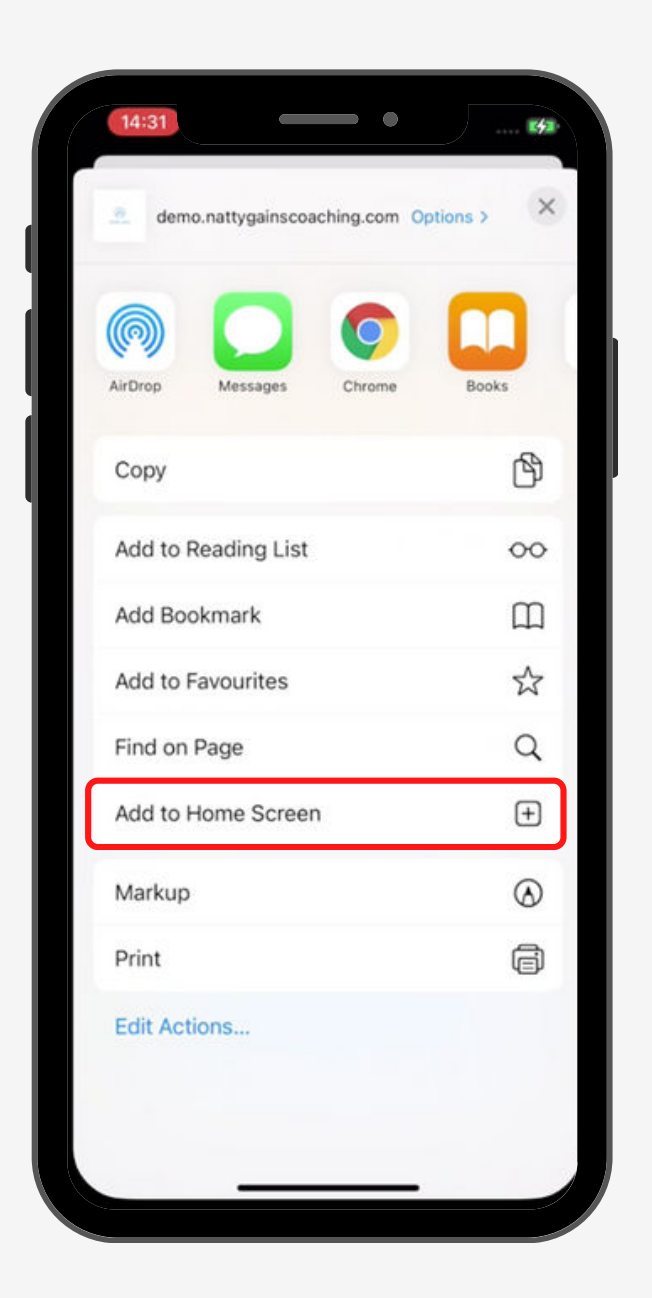

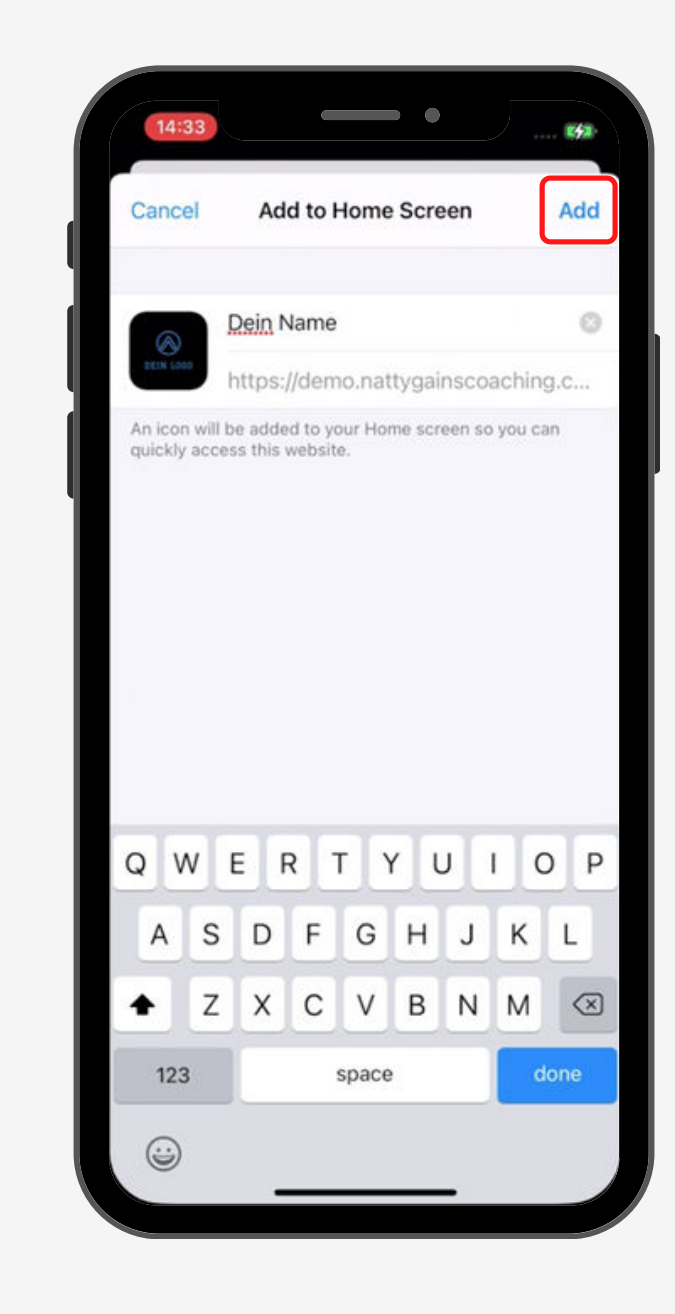

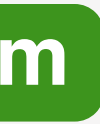

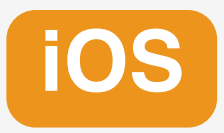

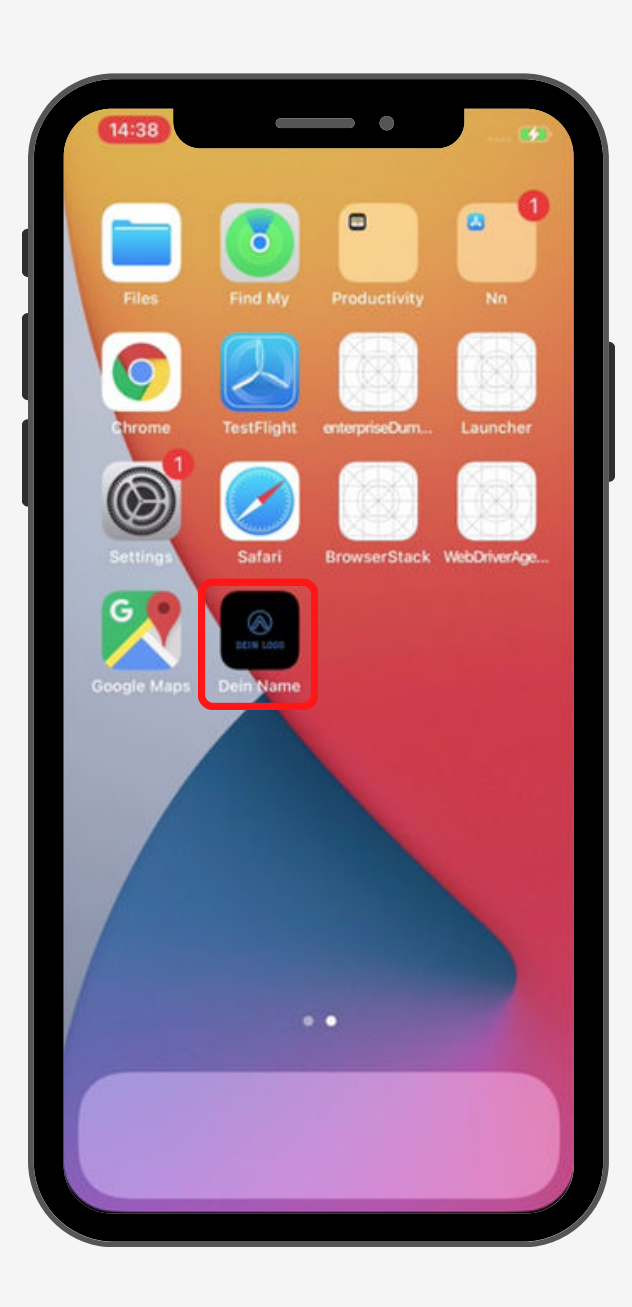

# **Installation des App-Icons auf dem Handy-Startbildschirm <b>Samsung**

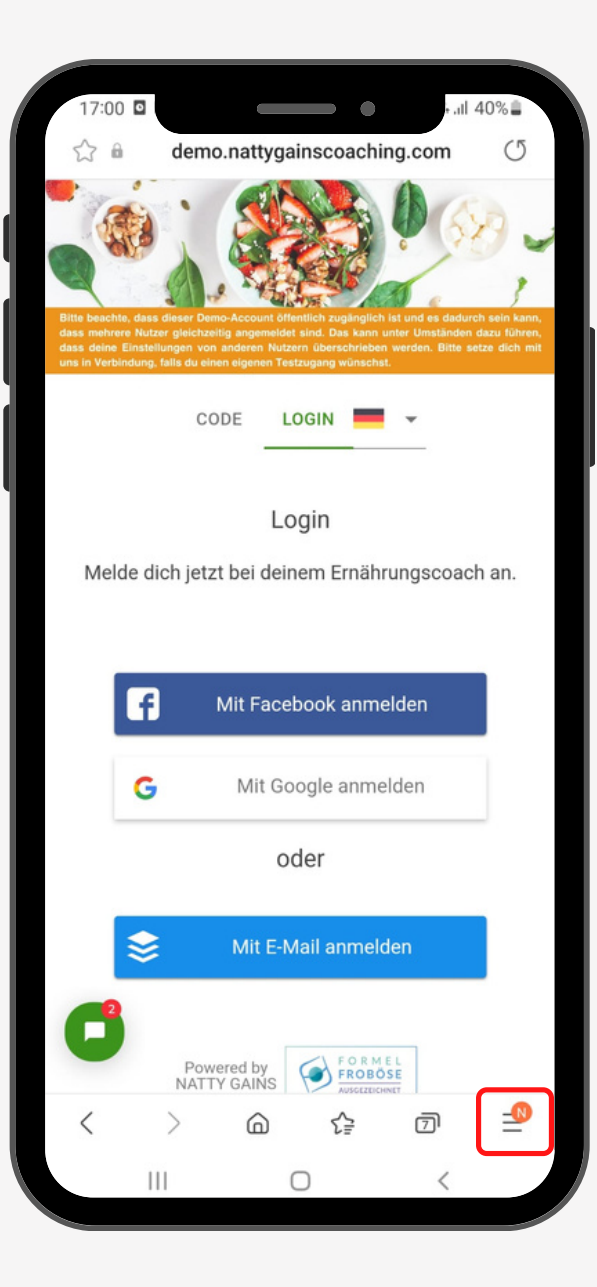

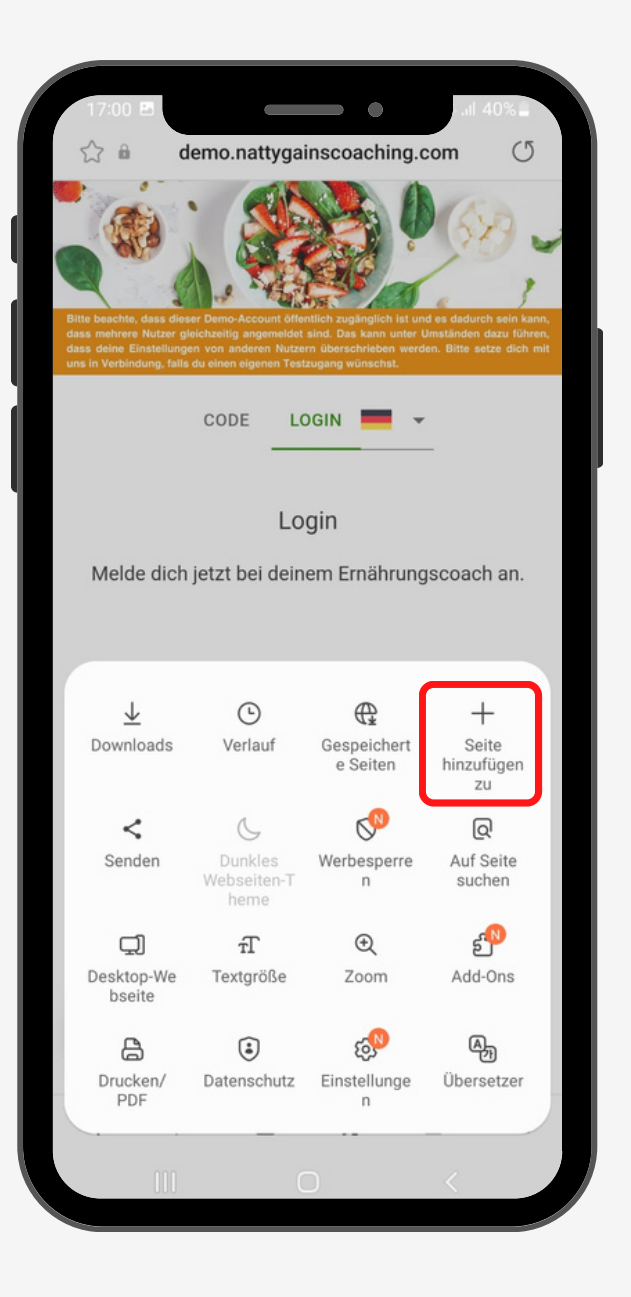

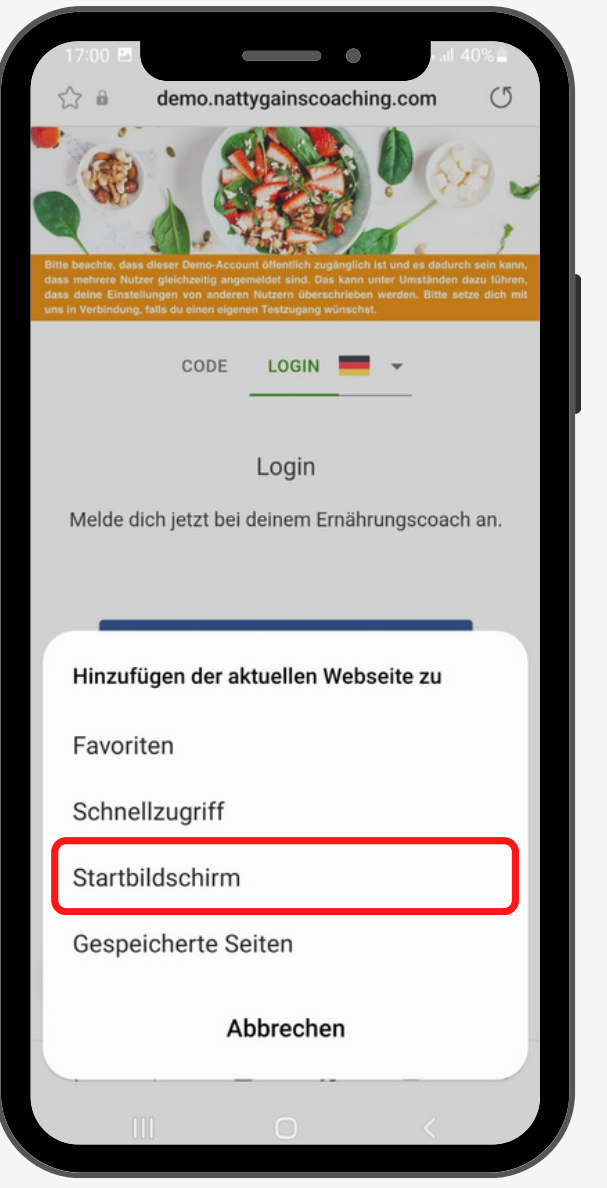

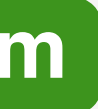

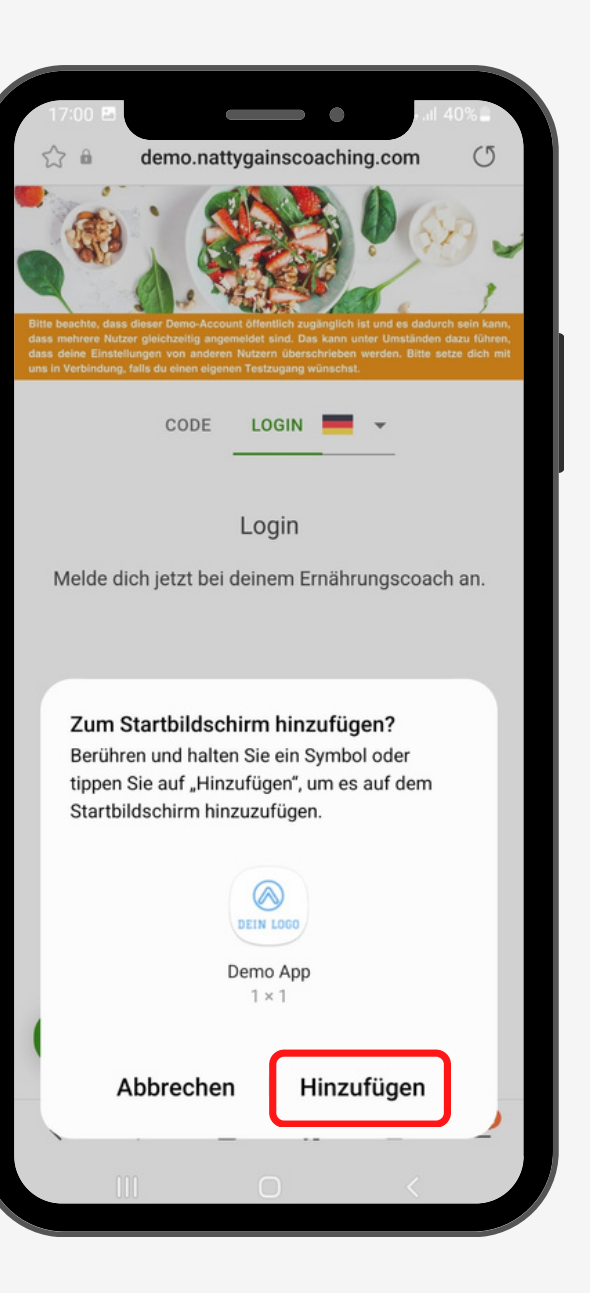

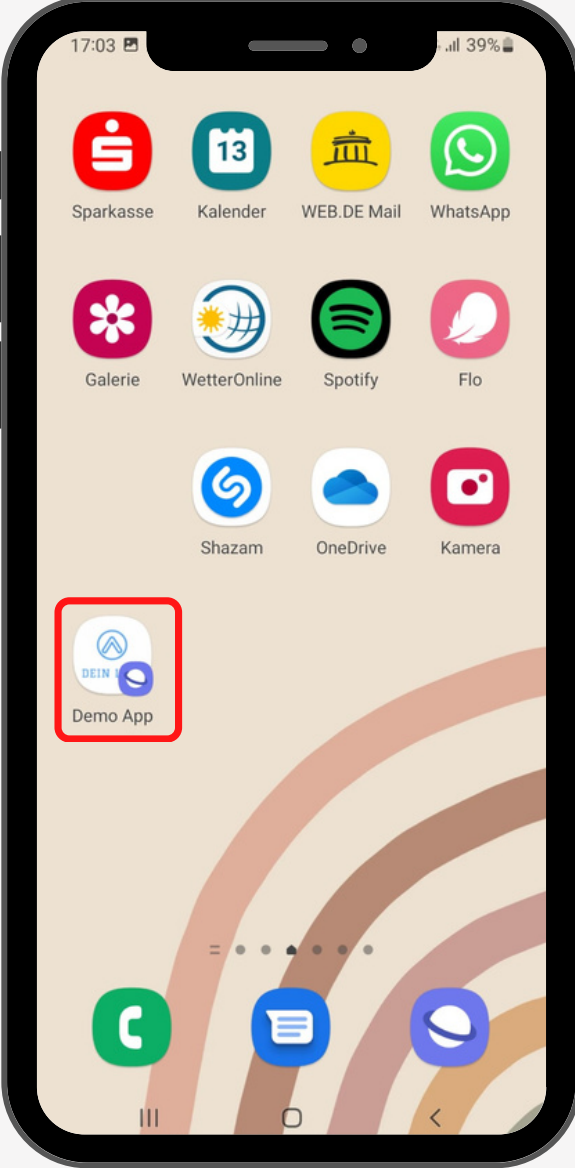

## **Installation des App-Icons auf dem Handy-Startbildschirm <b>Chrome**

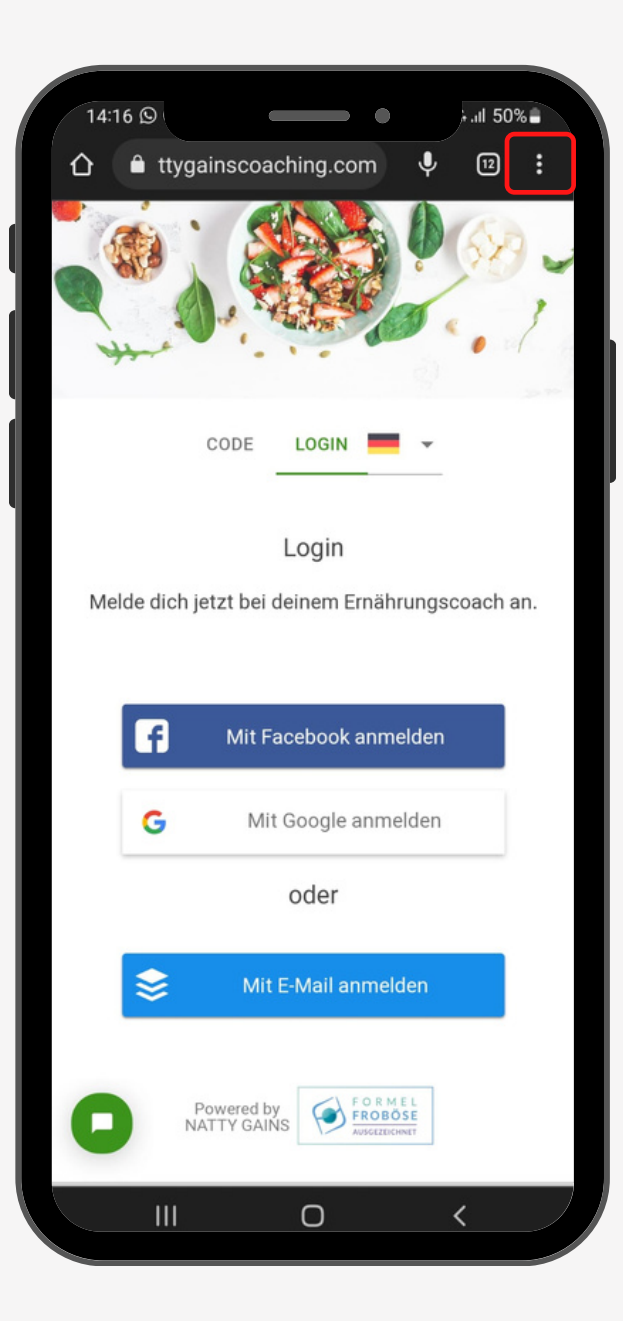

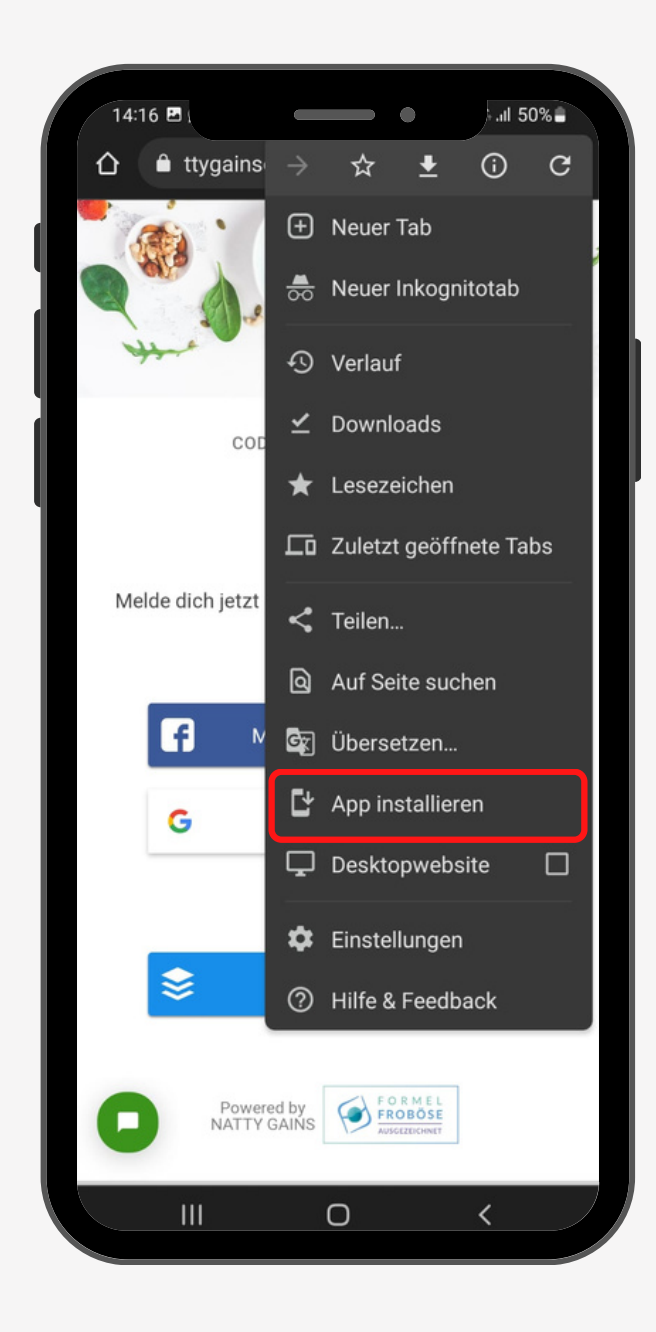

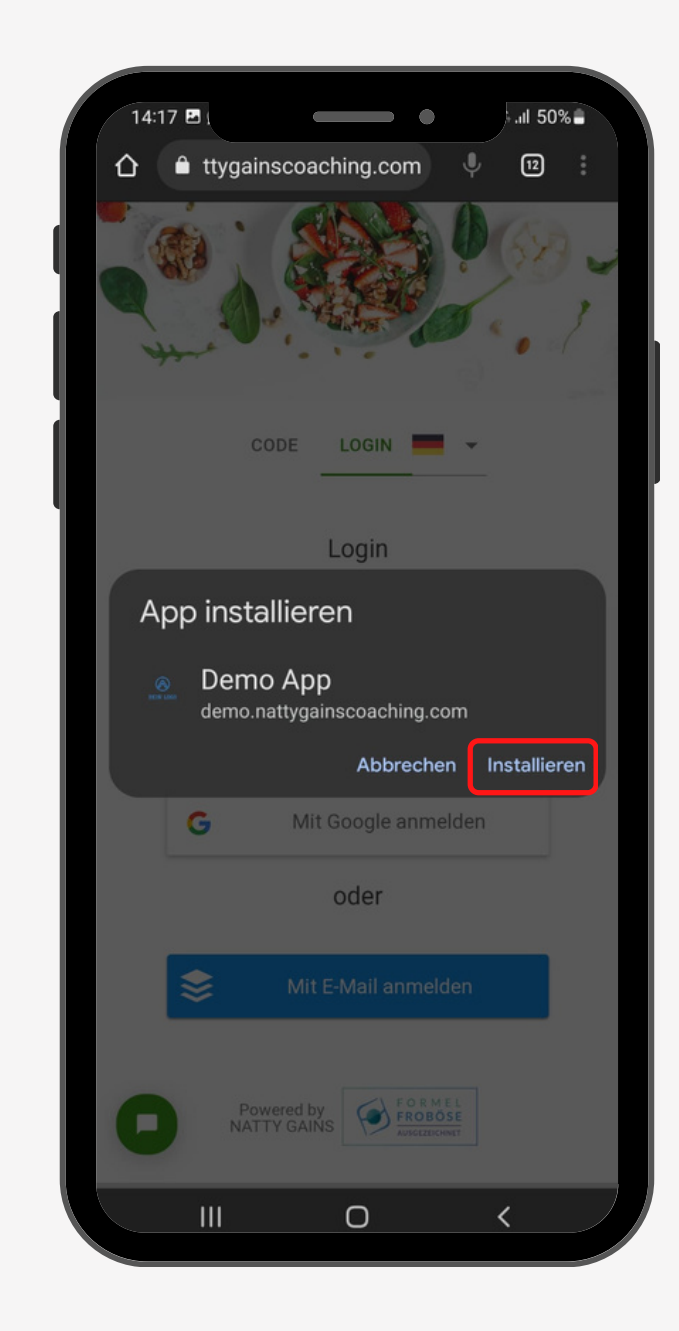

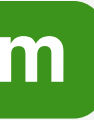

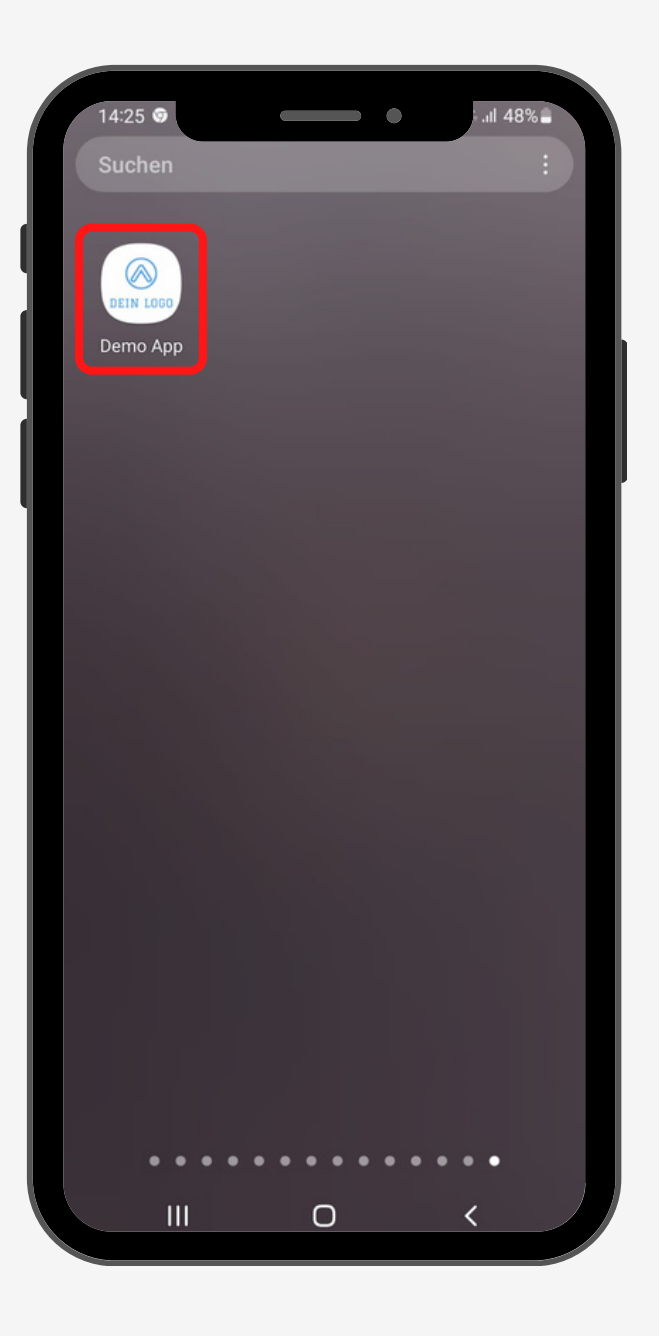